## **NWL S-CPU Network Data Exchange Map - Rev. 0.6**

Date: 10/26/2016

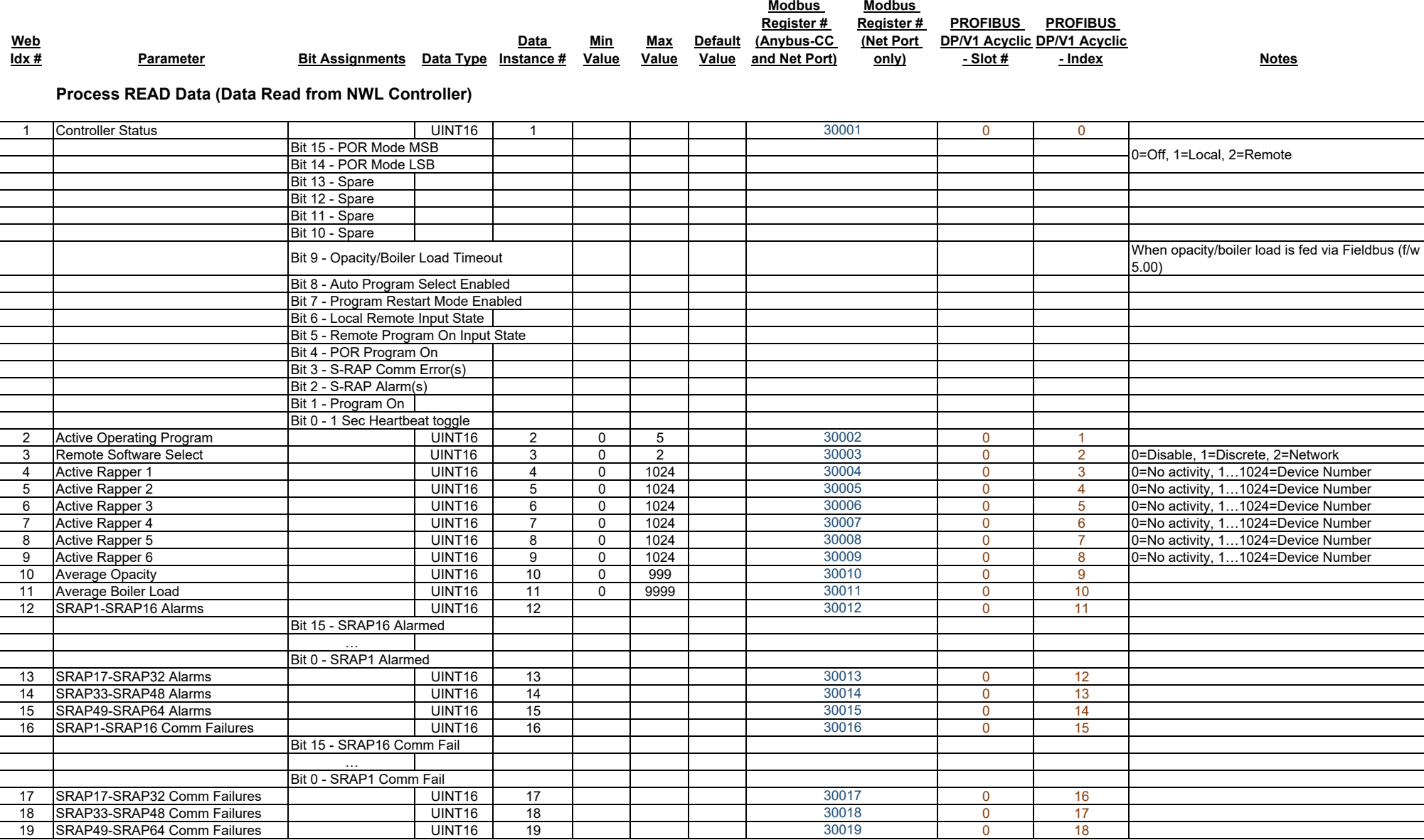

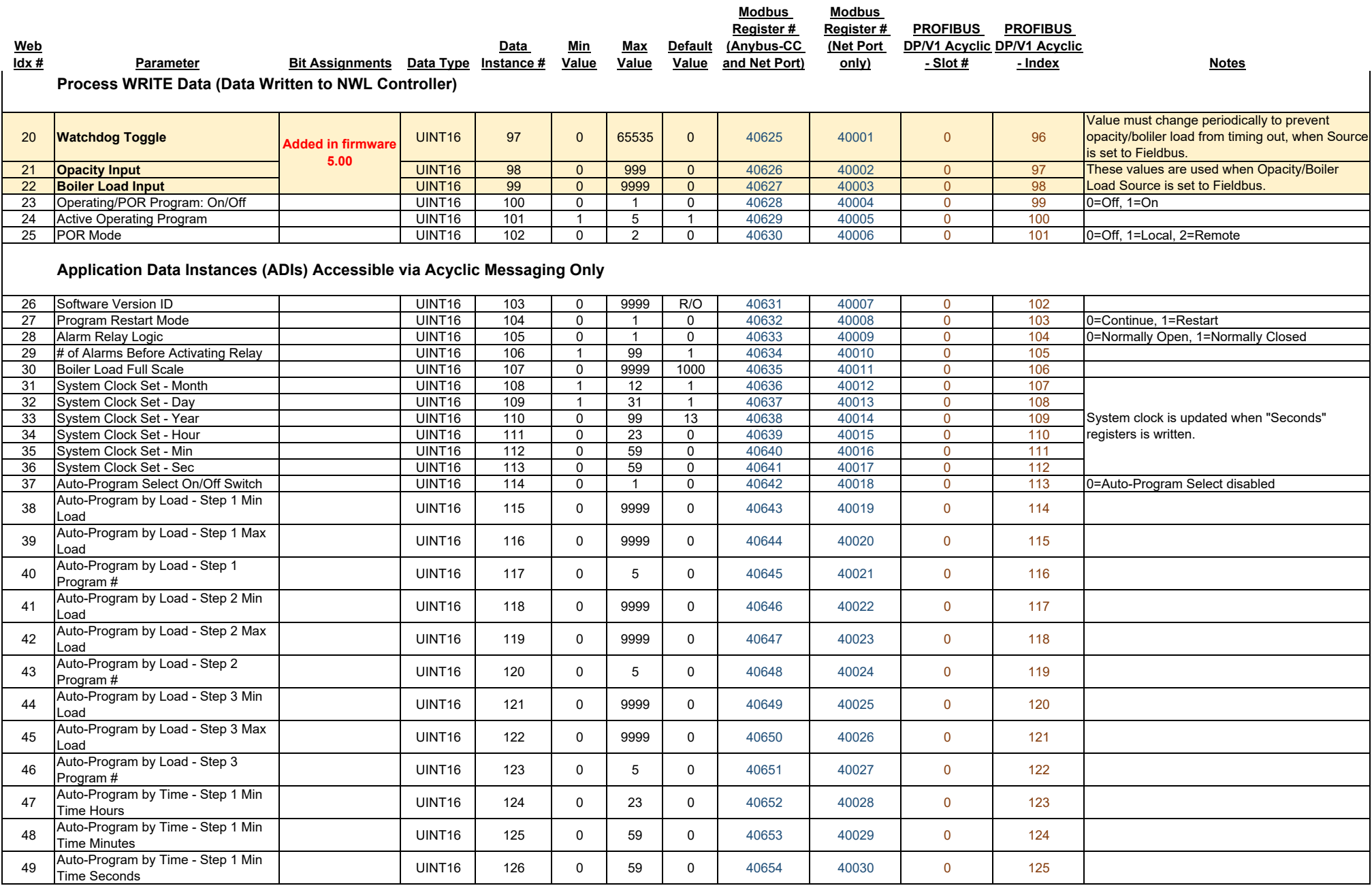

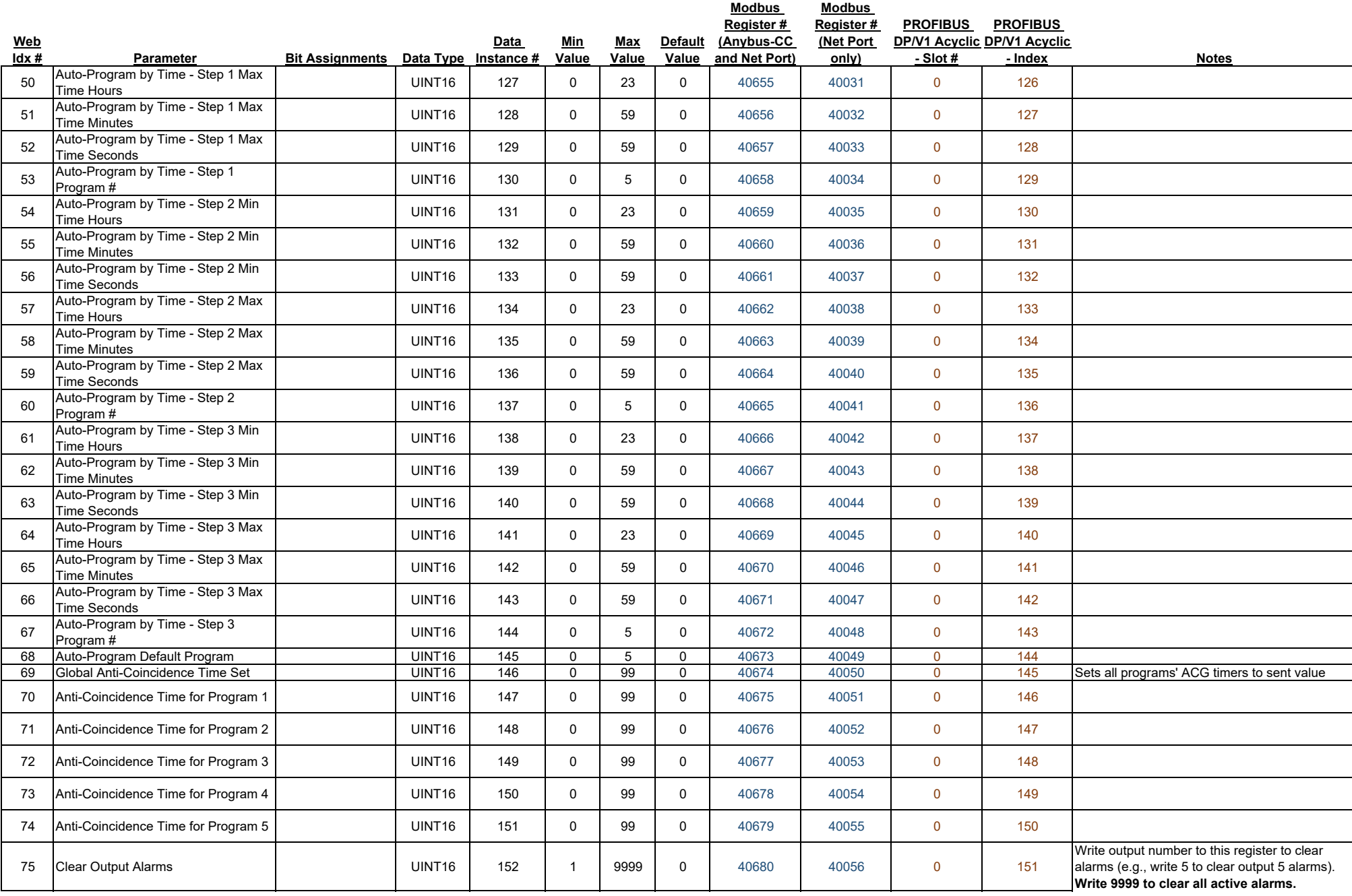

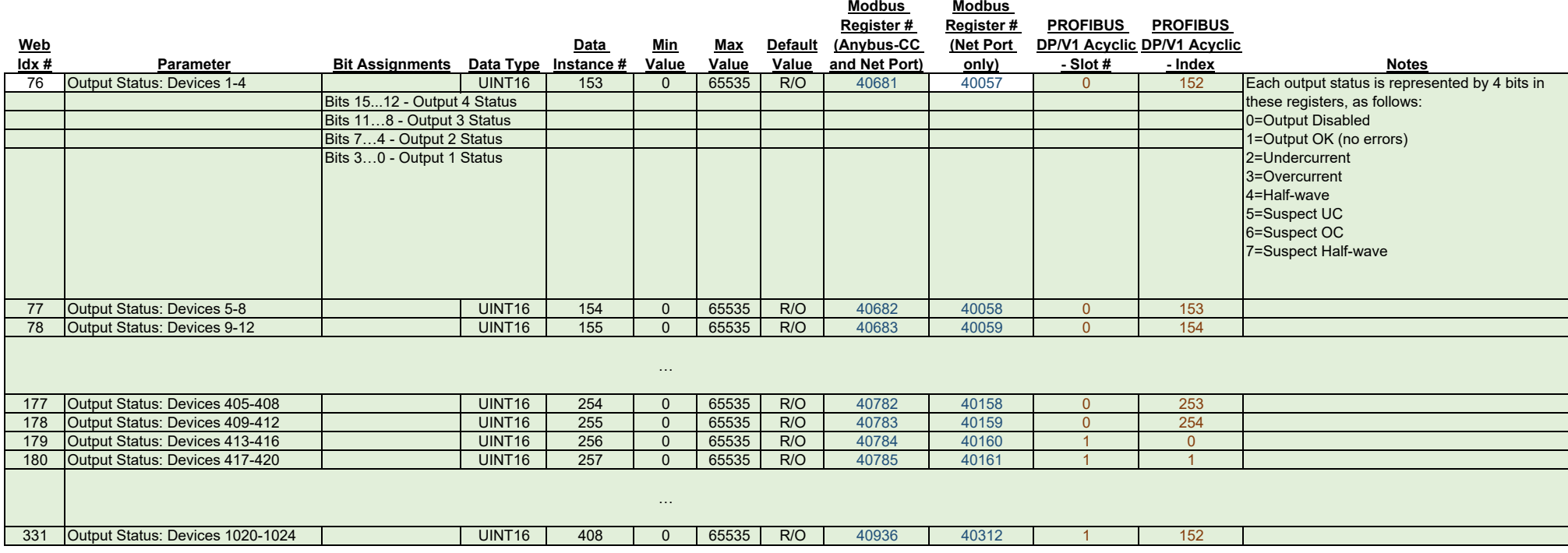

## **Notes:**

1. For Ethernet/IP Class

Device Application Object = A2 (hex) for explicit data exchange

Instance attribute for all values is 5

CIP class 1 connection parameters:

INPUT Connection Point (Target -> Originator) = 100, Data Size = 38 bytes

OUTPUT Connection Point (Originator -> Target) = 150, Data Size = 12 bytes

Configuration connection instance =  $1$ , Size =  $0$ 

Default IP address is 192.168.1.10. Set IP address using NWL GRC setup screen.

2. Before writing to any register, make sure writes from fieldbus are enabled. Refer to user manual for details on "Remote Enable" setting and "Local/Remote" discrete input.

3. PROFIBUS notes:

On PROFIBUS master side, map ADIs to process data exactly in the order they are listed in this document; otherwise network connection establishment will fail.

4. Web Index of an ADI only applies to Anybus-CC adapters with a Web interface (Ethernet/IP, Modbus-TCP, Profinet, etc.) This index will be displayed in a Web browser. Web interface is enabled by default, but may be disabled by user.